## www.easyLogix.de

### Software Development

### **Plug-In PCB-Investigator:**

"Testpoint Report" creates a list with all testpoints on a pcb

#### Schindler & Schill GmbH

Bruderwöhrdstraße 15b 93055 Regensburg Deutschland Tel: Email: +49 941 604889719

Web:

info@easyLogix.de www.easyLogix.de

# **Testpoint Report Plug-In**

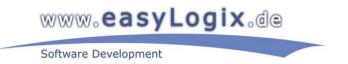

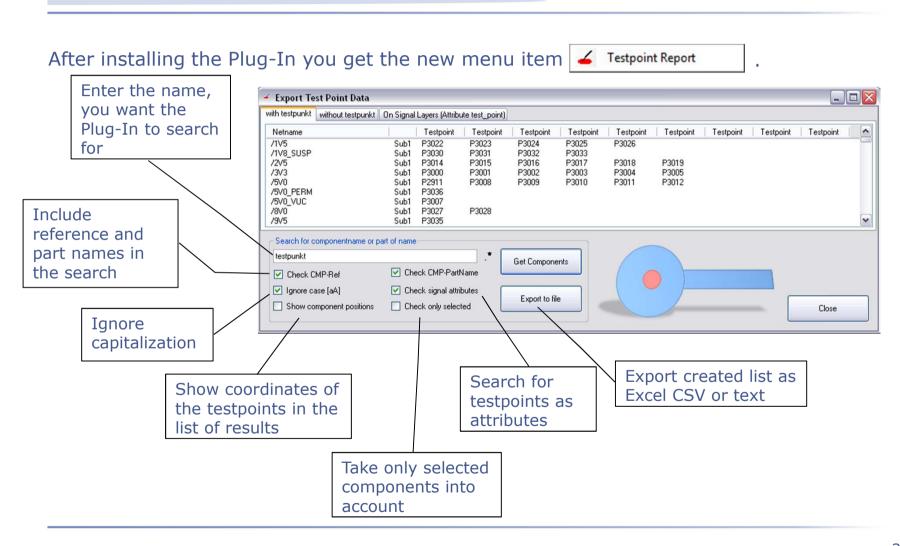

# **Testpoint Report Plug-In**

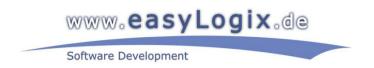

>The "Testpoint Report" Plug-In creates a list of all nets of a pcb with testpoints.

Enter the name, you want the Plug-In to search for and check the boxes to include references, part names or testpoints as attributes in the finding.

➤ You can ignore capitalization and take only selected components into account, also by checking the boxes.

Furthermore, there is the possibility to show the coordinates of the testpoints in the list of results, just check the according box.

➤Or export the results as CSV or text.